# **Beep-Codes - BIOS Fehlermeldungen**

## **Beep-Codes - was ist das eigentlich?**

Wenn Sie Ihren Computer einschalten, übernimmt das BIOS (Basic In and Out System) die Kontrolle und startet den POST (Power On Self Test - ein Selbstest des Systems). Das BIOS sitzt in einem kleinen Chip (EEPROM) auf der Hauptplatine eines jeden Rechners und kann über das BIOS-Menü in einem durch den Hersteller definiertem Umfang konfiguriert werden. Wurde der Test erfolgreich durchlaufen, gibt das System eine akustisch Bestätigung in Form eines kurzen Pieptons (englisch: beep) und übergibt die Kontrolle an das installierte Betriebssystem, z.B. Linux oder Windows.

Tritt nun während des POST ein Fehler auf, dann wird das BIOS in der Regel eine optische Warnung und Fehlerbeschreibung auf dem Bildschirm ausgeben. Wenn allerdings ein Fehler vor der Initialisierung der Grafikkarte oder ein Fehler eben dieser erkannt wird, dann äußert sich das BIOS akustisch durch eine dem Fehler entsprechende Folge von Pieptönen - den Beep Codes. Abhängig von dem BIOS, welches auf Ihrem Mainboard Verwendung findet, unterscheiden sich die Beep Codes und deren Bedeutung voneinander. Im folgenden finden Sie ein Auflistung der gängigsten Beep Codes.

## **BIOS-spezifische Beep-Codes**

Leider sind die von der Herstellern verwendeten Beep-Codes nicht einheitlich. Im Folgenden finden Sie eine Auflistung der unterschiedlichen akustischen Fehlermeldungen sowie eine kurze Übersetzung zu den englischsprachigen Erläuterungen unter der jeweiligen Tabelle.

#### **AMI BIOS Beep Codes**

AMI (American Megatrends International) BIOS Beep Codes. AMI BIOS verwendet nur Pieptöne gleicher Länge und Tonhöhe. Der Fehler entspricht der Anzahl von Tönen.

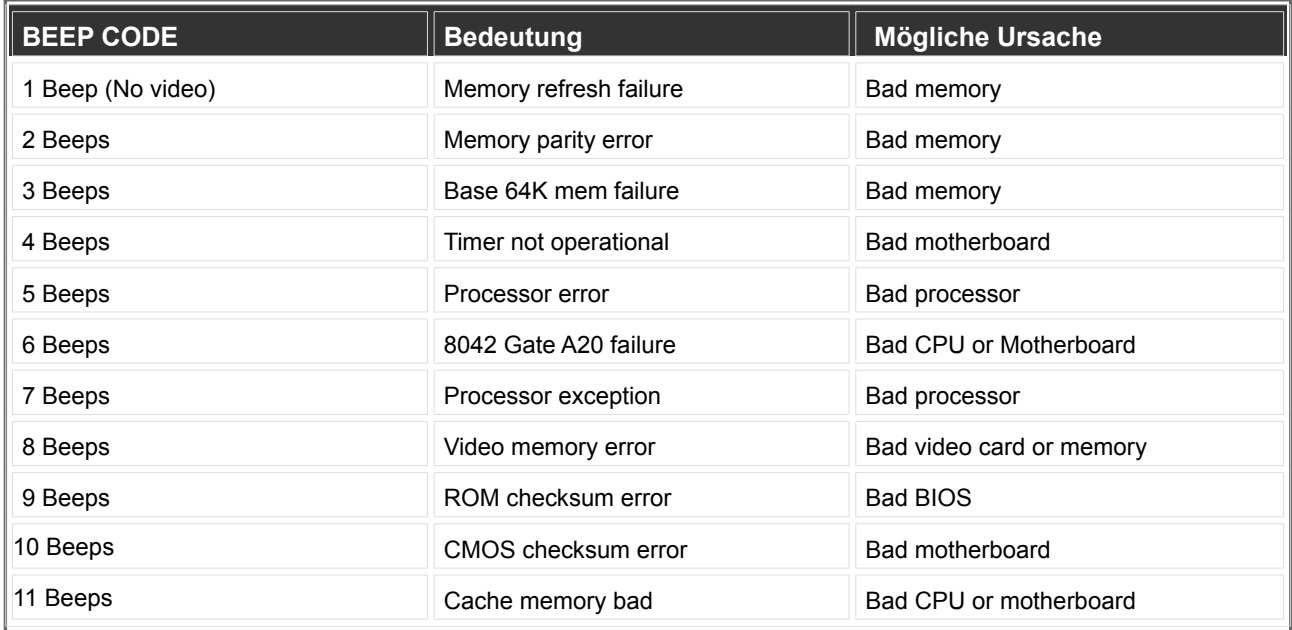

<http://www.website-go.com/artikel/beepcodes.php>

*Bad memory* = fehlerhafter Arbeitsspeicher (RAM), *Bad motherboard* = fehlerhaftes Mainboard (Hauptplatine), *Bad processor / CPU* = fehlerhafter Hauptprozessor, *Bad video card or memory* = fehlerhafte Grafikkarte oder Grafikspeicher, *Bad BIOS* = fehlerhaftes BIOS

#### **Award BIOS Beep Codes**

Award BIOS verwendet Codes verschiedener Länge. Ein langer Ton hat die Dauer von etwa 2 Sekunden, ein kurzer von ca. 1 Sekunde. Beim Award BIOS finden außerdem Töne unterschiedlicher Frequenz Anwendung, um auf besonders kritische Fehler hinzuweisen.

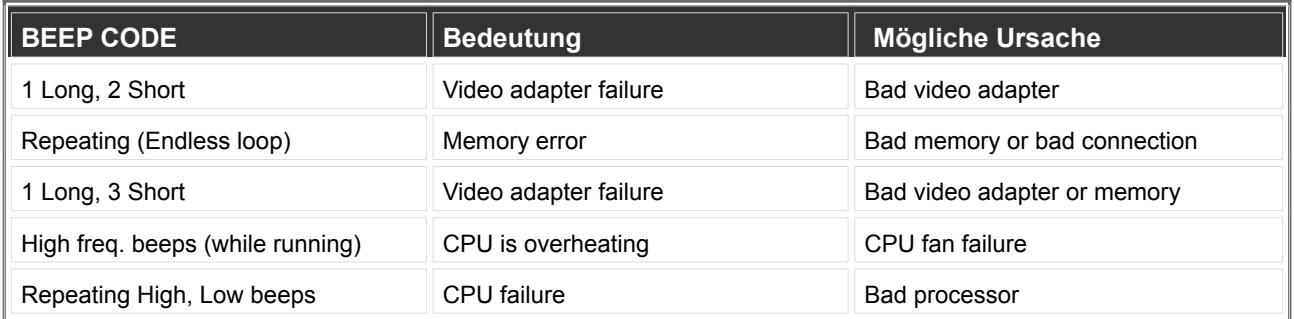

*Bad memory or bad connection* = fehlerhafter Arbeitsspeicher (RAM) oder Verbindung, *Bad motherboard* = fehlerhaftes Mainboard (Hauptplatine), *Bad processor / CPU* = fehlerhafter Hauptprozessor, *Bad video adapter or memory* = fehlerhafte Grafikkarte oder Grafikspeicher, *CPU fan failure* = Ausfall des CPU-Lüfters

#### **Phoenix BIOS Beep Codes**

Phoenix BIOS verwendet Kombinationen aus langen und kurzen Tönen. In der Tabelle steht das '-' für eine kurze Pause zwischen den Tönen. Beispielsweise steht 1 - 1 - 2 für lang, lang, kurz, kurz.

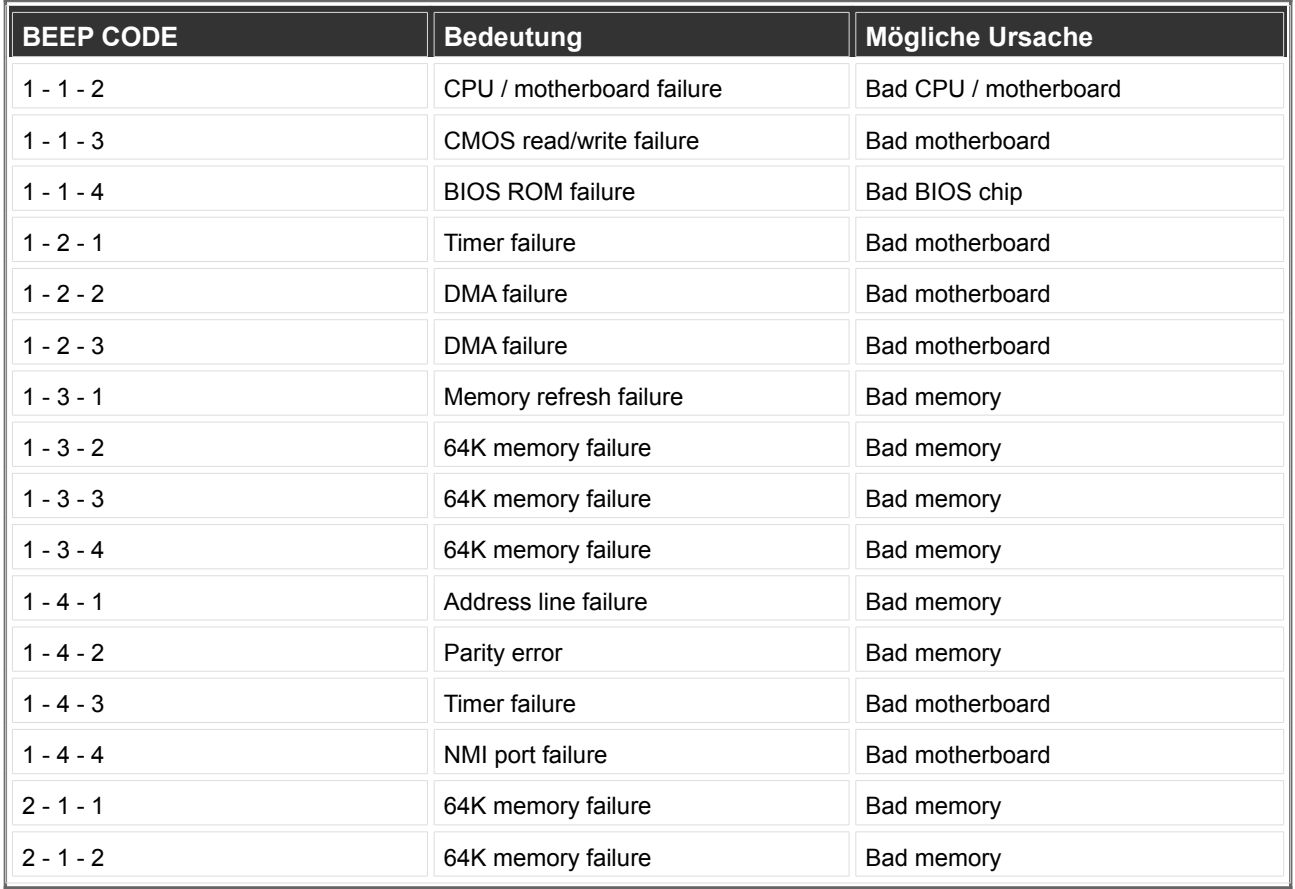

<http://www.website-go.com/artikel/beepcodes.php>

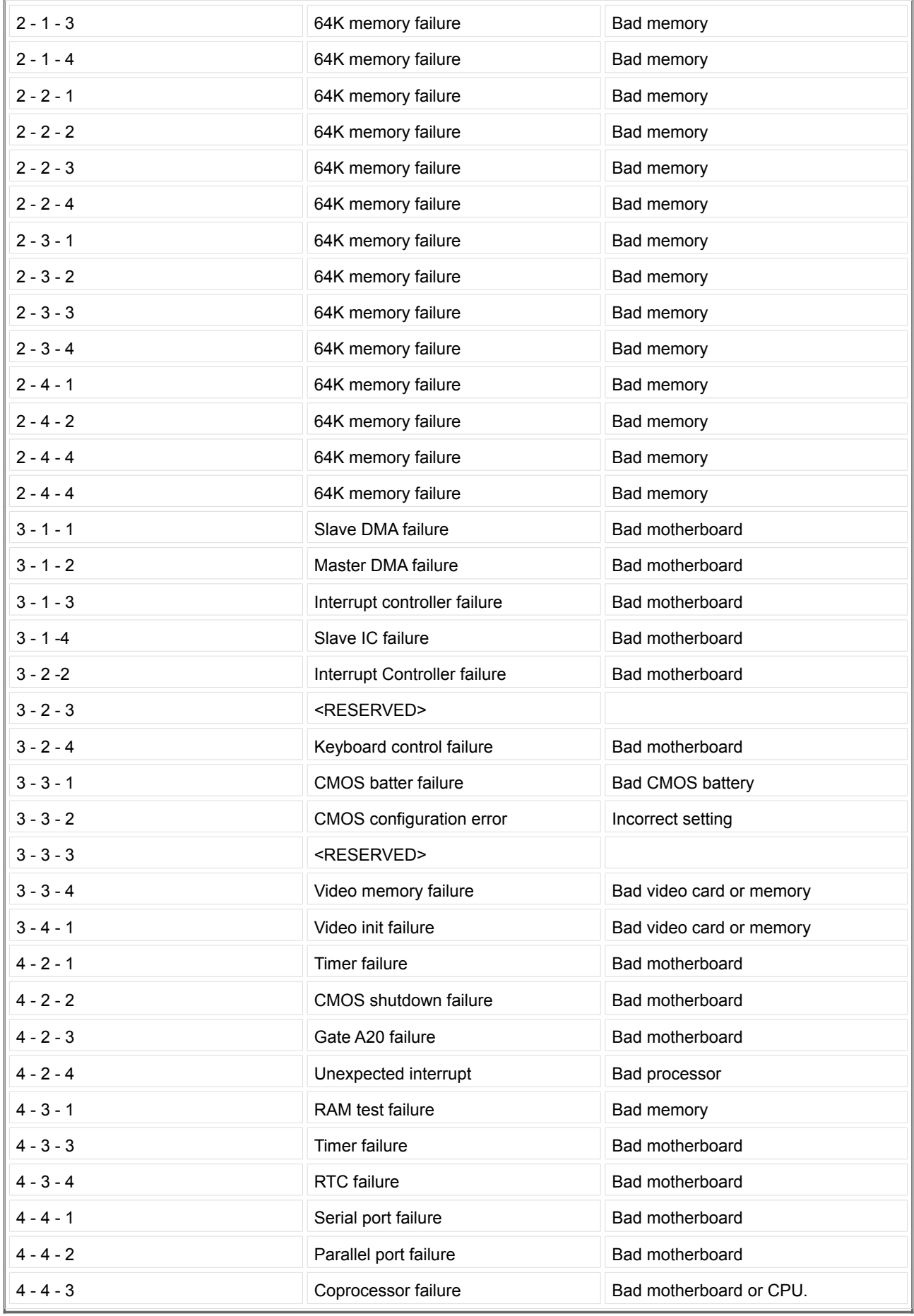

<http://www.website-go.com/artikel/beepcodes.php>

*Bad memory* = fehlerhafter Arbeitsspeicher (RAM), *Bad motherboard* = fehlerhaftes Mainboard (Hauptplatine), *Bad processor / CPU* = fehlerhafter Hauptprozessor, *Bad video card or memory* = fehlerhafte Grafikkarte oder Grafikspeicher, *Bad BIOS chip* = fehlerhaftes BIOS, *Bad CMOS battery* = Fehlerhafte BIOS-Batterie, *Incorrect setting* = Falsche Konfiguration, *Use a different brand of video card* = Verwenden Sie eine andere Grafikkarte / Marke

### **Die häufigsten Fehler - Warum das BIOS meckert**

Die häufigsten Fehler, welche durch Beep Codes gemeldet werden sind Fehler der Grafikkarte und des Arbeitsspeichers (RAM). Manchmal hilft es, die installierte Grafikkarte einfach herauszunehmen und wieder einzusetzen. Gleiches gilt für den Arbeitsspeicher versuchen Sie auch, einen Riegel ganz zu entfernen, sofern Ihr Computer mit mehreren Speicherriegeln ausgestattet ist. Auch das Tauschen des Slots kann Abhilfe schaffen.

Leider werden nicht immer alle Fehler durch Beep-Codes ausgegeben. Wenn Sie z.B. Ihren Rechner starten, dieser offenbar Strom hat (LEDs leuchten und die Laufwerke machen die bekannten Geräusche), Sie aber trotzdem keine Bildschirmausgabe haben und kein Piep vom Mainboard zu hören ist, dann kann das Netzteil fehlerhaft sein. Wenn eine der Sekundäranzapfungen des Netzteiles (5 Volt) defekt ist, dann wird Ihnen das nicht durch Beep-Codes gemeldet werden können, da schlicht kein Strom für die akustische Fehlerberichterstattung da ist - ohne Strom kein Beep!

*website-go* Zur Höhe 24 24955 Flensburg/ Harrislee Tel: +49. 461. 77 49 47 21 Email: kontakt@website-go.de